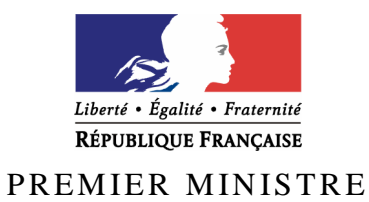

Secrétariat général de la défense et de la sécurité nationale

Agence nationale de la sécurité des systèmes d'information

# **Rapport de certification ANSSI-CSPN-2012/03**

Librairie nCode iwlib Java Version 2.1

*Paris, le 10 avril 2012* 

*Le directeur général de l'agence nationale de la sécurité des systèmes d'information* 

> Patrick Pailloux **[ O R I G I N A L S I G N E ]**

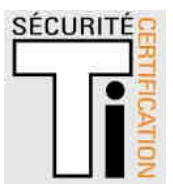

# **Avertissement**

Ce rapport est destiné à fournir aux commanditaires un document leur permettant d'attester du niveau de sécurité offert par le produit dans les conditions d'utilisation ou d'exploitation définies dans ce rapport pour la version qui a été évaluée. Il est destiné également à fournir à l'acquéreur potentiel du produit les conditions dans lesquelles il pourra exploiter ou utiliser le produit de manière à se trouver dans les conditions d'utilisation pour lesquelles le produit a été évalué et certifié. C'est pourquoi ce rapport de certification doit être lu conjointement aux guides d'utilisation et d'administration évalués ainsi qu'à la cible de sécurité du produit qui décrit les menaces, les hypothèses sur l'environnement et les conditions d'emploi présupposées afin que l'utilisateur puisse juger de l'adéquation du produit à son besoin en termes d'objectifs de sécurité.

La certification ne constitue pas en soi une recommandation du produit par l'agence nationale de la sécurité des systèmes d'information (ANSSI), et ne garantit pas que le produit certifié soit totalement exempt de vulnérabilités exploitables.

Toute correspondance relative à ce rapport doit être adressée au :

Secrétariat général de la défense et de la sécurité nationale Agence nationale de la sécurité des systèmes d'information Centre de certification 51, boulevard de la Tour Maubourg 75700 Paris cedex 07 SP

certification.anssi@ssi.gouv.fr

La reproduction de ce document sans altération ni coupure est autorisée.

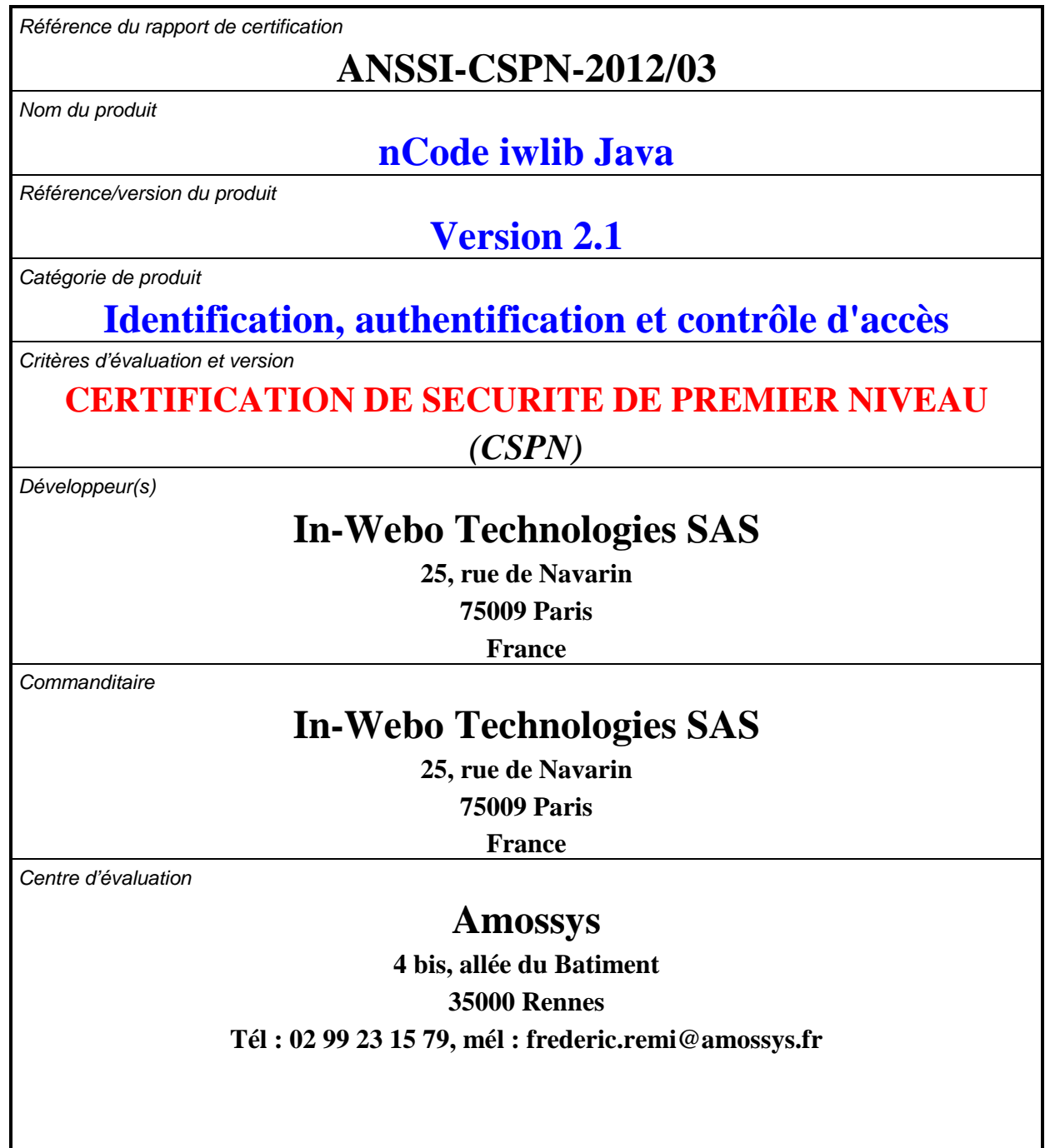

# **Préface**

# **La certification**

La certification de la sécurité offerte par les produits et les systèmes des technologies de l'information est régie par le décret 2002-535 du 18 avril 2002 modifié. Ce décret indique que :

- L'agence nationale de la sécurité des systèmes d'information élabore les **rapports de certification**. Ces rapports précisent les caractéristiques des objectifs de sécurité proposés. Ils peuvent comporter tout avertissement que ses rédacteurs estiment utile de mentionner pour des raisons de sécurité. Ils sont, au choix des commanditaires, communiqués ou non à des tiers ou rendus publics (article 7).
- Les **certificats** délivrés par le Premier ministre attestent que l'exemplaire des produits ou systèmes soumis à évaluation répond aux caractéristiques de sécurité spécifiées. Ils attestent également que les évaluations ont été conduites conformément aux règles et normes en vigueur, avec la compétence et l'impartialité requises (article 8).

Les procédures de certification sont disponibles sur le site Internet www.ssi.gouv.fr.

# Table des matières

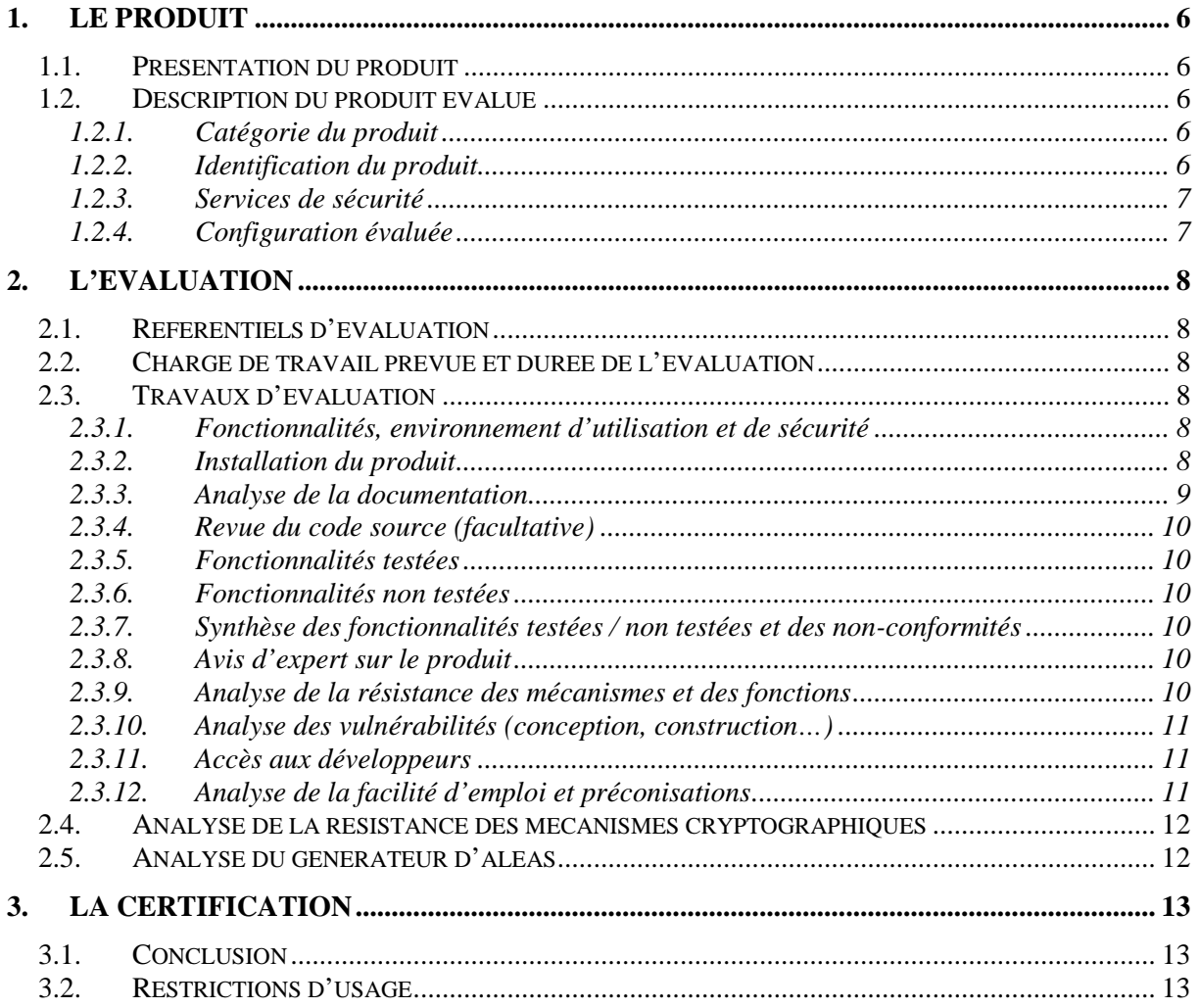

# **1. Le produit**

# **1.1. Présentation du produit**

Le produit évalué est la librairie « nCode iwlib Java version 2.1 **»** développé par In-Webo Technologies SAS.

L'application nCode est un générateur de mots de passe à usage unique (OTP) pour platesformes mobiles. Elle permet, avec plus de fiabilité que la présentation d'un couple nom d'utilisateur/mot de passe, de discriminer les utilisateurs autorisés à accéder à un service de ceux non-autorisés à y accéder. L'application nCode fonctionne de façon autonome, c'est-àdire sans connexion ni échange de données avec un serveur distant.

La librairie évaluée est au cœur de l'application nCode d'In-Webo. Elle est disponible en langages C et Java. La version Java, sujet de l'évaluation, est destinée à être déployée sur tout système d'exploitation mobile supportant le Java (téléphones ou tablettes Android, Blackberry, Java midp2.0, Windows mobile).

# **1.2. Description du produit évalué**

La cible de sécurité [ST] définit le produit évalué, ses fonctionnalités de sécurité évaluées et son environnement d'exploitation.

# *1.2.1. Catégorie du produit*

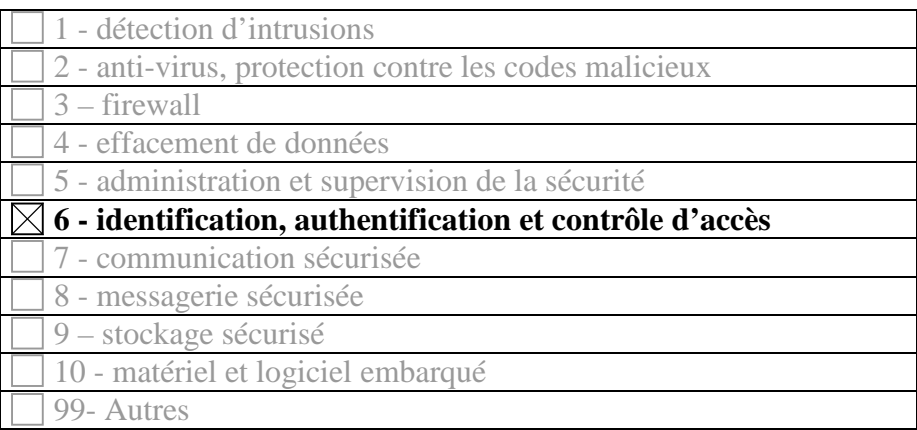

## *1.2.2. Identification du produit*

La version certifiée du produit est identifiable dans l'écran « A propos » du menu Outils. Cet écran identifie à la fois la version du logiciel utilisé (2.5.1 dans le cadre de cette évaluation) et la version de la librairie iwlib sur laquelle il s'appuie (2.1).

#### *1.2.3. Services de sécurité*

Le principal service de sécurité fourni par le produit est la génération d'OTP.

Cependant, pour assurer la protection en confidentialité et en intégrité des biens sensibles protégés par le produit, il assure les fonctions suivantes :

- blocage du PIN ;
- protection en confidentialité et en intégrité des clés stockées et utilisées lors de la génération d'un OTP et de la mise en œuvre d'une fonction de service ;
- protection contre le *key-logging* du PIN (hors périmètre de la présente évaluation).

#### *1.2.4. Configuration évaluée*

Lors de l'évaluation, la génération d'un OTP pour accéder à un service donné se faisait avec **présentation systématique du code PIN**.

Les services ne demandant pas la présentation systématique du code PIN n'entrent pas dans le périmètre de cette évaluation.

# **2. L'évaluation**

# **2.1. Référentiels d'évaluation**

L'évaluation a été menée conformément à la Certification de sécurité de premier niveau. Les références des documents se trouvent en annexe 2.

# **2.2. Charge de travail prévue et durée de l'évaluation**

La durée de l'évaluation a été conforme à la charge de travail prévue lors de la demande de certification, elle-même conforme à la charge de travail préconisée dans [CSPN] pour un produit comportant des mécanismes cryptographiques, soit 35 hommes x jours.

# **2.3. Travaux d'évaluation**

Ce paragraphe apporte des précisions sur la cible de sécurité [CDS] fournie en entrée de l'évaluation. Ces précisions sont issues du [RTE] élaboré par l'évaluateur suite à ses travaux.

## *2.3.1. Fonctionnalités, environnement d'utilisation et de sécurité*

## **2.3.1.1. Spécification de besoin du produit**

Conforme à la cible de sécurité [CDS] (chapitre 2 « Argumentaire »).

## **2.3.1.2. Biens sensibles manipulés par le produit**

Conforme à la cible de sécurité [CDS] (chapitre 4 « Description des biens sensibles que le produit doit protéger »).

#### **2.3.1.3. Description des menaces contre lesquelles le produit apporte une protection**

Conforme à la cible de sécurité [CDS] (chapitre 5 « Description des menaces »).

## **2.3.1.4. Fonctions de sécurité**

Conforme à la cible de sécurité [CDS] (chapitre 6 « Description des fonctions de sécurité du produit »).

## **2.3.1.5. Utilisateurs typiques**

Conforme à la cible de sécurité [CDS] (chapitre 2.6 « Argumentaire – Description des utilisateurs typiques concernés et de leur rôle particulier dans l'utilisation du produit »).

## *2.3.2. Installation du produit*

## **2.3.2.1. Plate-forme de test**

L'évaluation du produit s'est déroulée sur l'environnement Android 2.3.3 suivant deux modes de fonctionnement :

- en émulation : produit utilisé depuis un ordinateur (sous Windows 7 Pro) avec un émulateur Android fourni par le SDK Android ;
- en mode réel : produit installé sur un *smartphone* de type « Samsung Nexus S ».

#### **2.3.2.2. Particularités de paramétrage de l'environnement**

Sans objet.

#### **2.3.2.3. Options d'installation retenues pour le produit**

Sans objet.

#### **2.3.2.4. Description de l'installation et des non-conformités éventuelles**

#### En mode émulation

L'application a été livrée à l'évaluateur sous la forme d'un projet Eclipse afin qu'il puisse générer lui-même l'applicatif et vérifier que la librairie nCode iwlib soit bien utilisée lors de la génération de l'application.

Dans ce cas, l'installation se déroule en deux temps :

- 1. installation du SDK d'Android ;
- 2. installation du projet Eclipse.

#### En mode réel

L'application nCode est disponible directement depuis l'Android Market et peut également être installée à partir du fichier *nCode.apk* fourni par le développeur.

L'installation de cette application nécessite les permissions suivantes pour fonctionner :

- INTERNET ;
- READ PHONE STATE ;
- WRITE EXTERNAL STORAGE.

#### **2.3.2.5. Durée de l'installation**

En mode réel, le téléchargement de l'application et son installation nécessitent moins de 10 minutes.

#### **2.3.2.6. Notes et remarques diverses**

L'installation est simple et ne requiert aucune configuration de la part de l'utilisateur.

#### *2.3.3. Analyse de la documentation*

Le produit ne dispose pas de documentation à proprement parler, la Foire Aux Questions [FAQ] présente sur le site internet d'In-Webo fait office de guide d'utilisation et d'installation de l'application nCode.

Cette FAQ est jugée suffisante, claire, compréhensible et ne peut pas conduire à de mauvaises interprétations.

# *2.3.4. Revue du code source (facultative)*

Les évaluateurs ont eu accès à l'ensemble du code source de la librairie. Bien que le code ne soit pas beaucoup documenté, il est lisible et compréhensible grâce aux noms des fonctions et variables.

L'audit de code n'a pas permis de mettre en évidence l'utilisation de pratiques dangereuses et a permis de s'assurer que les permissions nécessaires à l'installation de l'application (§2.3.2.4) ne sont pas utilisées à des fins de diffusions malveillantes d'information.

### *2.3.5. Fonctionnalités testées*

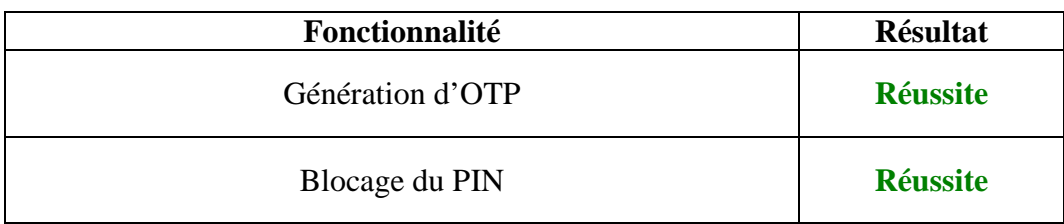

## *2.3.6. Fonctionnalités non testées*

La fonction de « Protection contre le *key-loggin* du PIN » n'a pas été évaluée car elle n'était pas implémentée dans la version du produit évaluée.

### **2.3.7. Synthèse des fonctionnalités testées / non testées et des non-conformités**

Sans objet.

## *2.3.8. Avis d'expert sur le produit*

L'application nCode est simple d'utilisation et son interface est intuitive. Aucune compétence particulière n'est demandée à l'utilisateur final.

#### *2.3.9. Analyse de la résistance des mécanismes et des fonctions*

## **2.3.9.1. Liste des fonctions et des mécanismes testés**

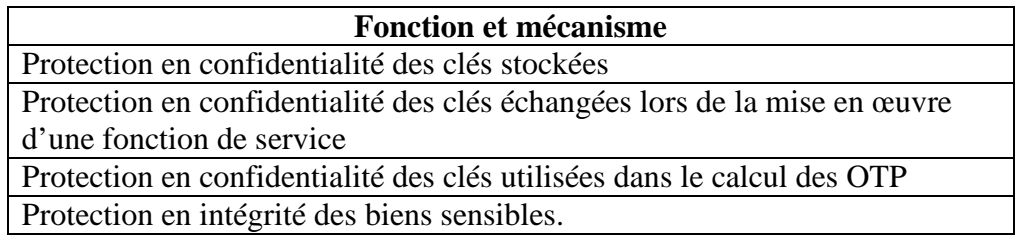

#### **2.3.9.2. Avis d'expert sur la résistance des mécanismes**

Le bilan global de l'analyse de résistance des fonctions et mécanismes mis en œuvre par l'application nCode est positif. Ils s'appuient sur des mécanismes cryptographiques détaillés dans le §2.4. Leur implémentation est jugée robuste par l'évaluateur.

### *2.3.10. Analyse des vulnérabilités (conception, construction…)*

#### **2.3.10.1. Liste des vulnérabilités connues**

Il n'a pas été identifié de vulnérabilités connues sur ce produit particulier.

#### **2.3.10.2. Liste des vulnérabilités découvertes lors de l'évaluation et avis d'expert**

Plusieurs vulnérabilités ont permis à un attaquant de générer des OTP valides pour un service ne demandant pas la présentation systématique du code PIN. Ces vulnérabilités ne permettaient pas d'accéder directement aux biens sensibles protégés par le produit et n'étaient pas exploitables dans le cadre d'utilisation du produit défini par la cible de sécurité [CDS] et respectant les recommandations du §2.3.12.2.

#### *2.3.11. Accès aux développeurs*

Au cours de l'évaluation, les évaluateurs ont eu accès au développeur du produit. Au cours des échanges techniques qui ont eu lieu, le développeur a fait preuve d'une très bonne maîtrise de son produit et a été en mesure de répondre rapidement aux questions posées.

#### *2.3.12. Analyse de la facilité d'emploi et préconisations*

#### **2.3.12.1. Cas où la sécurité est remise en cause**

Lorsqu'un service ne demande pas la présentation systématique du code PIN, la sécurité de la solution peut être remise en cause si l'attaquant a un accès physique à la plate-forme de la victime.

#### **2.3.12.2. Recommandations pour une utilisation sûre du produit**

#### Développeur de services utilisant la solution nCode

Les services utilisant la solution nCode doivent être configurés pour forcer la demande systématique du code PIN pour la génération de l'OTP.

#### Utilisateur de l'application

L'utilisation de l'application nCode doit être faite sur une plate-forme hébergeant un système d'exploitation à jour concernant les correctifs de sécurité et correctement administré. Il doit être au minimum protégé par un produit anti-virus (avec bases d'information à jour et proposant des fonctions de détection des infections informatiques furtives - anti-*spyware*, anti-*rootkit*, etc.).

Le code PIN utilisé pour l'application nCode doit rester sous contrôle exclusif de l'utilisateur.

En cas de perte ou de vol du terminal mobile, l'utilisateur doit réinstaller l'application nCode sur un nouveau téléphone et lancer une synchronisation avec le serveur In-Webo. A défaut il doit faire une demande de suppression de son compte auprès d'un administrateur sur le site internet d'In-Webo.

L'utilisateur doit activer, sur sa plate-forme d'utilisation, le verrouillage de l'écran par schéma, code PIN ou mot de passe.

Le produit ne devrait pas être utilisé en cas de doute sur la sécurité du système.

### **2.3.12.3. Avis d'expert sur la facilité d'emploi**

Moyennant le respect des recommandations évoquées précédemment, l'évaluateur n'a pas identifié de cas ou le produit serait configuré ou utilisé de façon non sûre mais qu'un utilisateur pourrait raisonnablement croire sûre.

#### **2.3.12.4. Notes et remarques diverses**

Néant.

## **2.4. Analyse de la résistance des mécanismes cryptographiques**

La résistance des mécanismes cryptographiques a été analysée par l'évaluateur. Les résultats obtenus ont fait l'objet d'un rapport d'analyse [ANA-CRY] qui a conclu à la conformité à [REF-CRY] des mécanismes cryptographiques suivants :

- chiffrement / déchiffrement ;
- calcul de hachés.

# **2.5. Analyse du générateur d'aléas**

Les moyens mis en œuvre pour la génération et le retraitement des nombres aléatoires qui sont utilisés dans la librairie nCode permettent d'atteindre le niveau de résistance aux attaques visé par la CSPN.

# **3. La certification**

## **3.1. Conclusion**

L'évaluation a été conduite conformément aux règles et normes en vigueur, avec la compétence et l'impartialité requises pour un centre d'évaluation agréé.

Ce certificat atteste que le produit « nCode iwlib Java**,** 2.1 » soumis à l'évaluation répond aux caractéristiques de sécurité spécifiées dans sa cible de sécurité [CDS] pour le niveau d'évaluation attendu lors d'une certification de sécurité de premier niveau.

## **3.2. Restrictions d'usage**

Ce certificat porte sur le produit spécifié au chapitre 1.2 du présent rapport de certification.

L'utilisateur du produit certifié devra s'assurer du respect des objectifs de sécurité sur l'environnement d'exploitation spécifiés dans la cible de sécurité [CDS] et suivre les recommandations énoncées dans le présent rapport.

# **Annexe 1. Références documentaires du produit évalué**

<u>and</u> and the state of the state of the state of the state of the state of the state of the state of the state of the state of the state of the state of the state of the state of the state of the state of the state of the

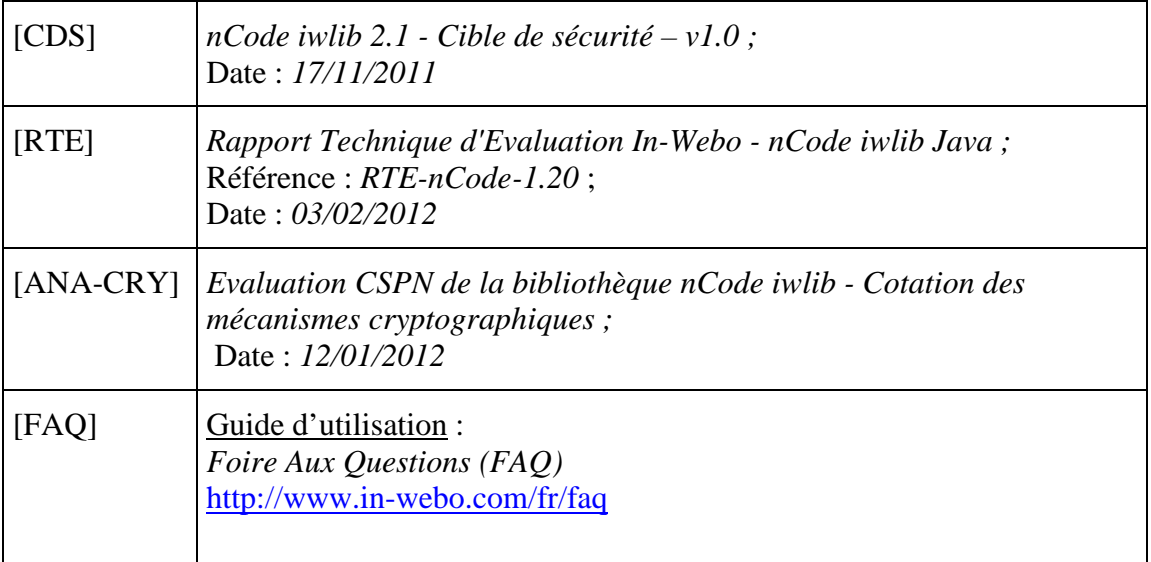

# **Annexe 2. Références à la certification**

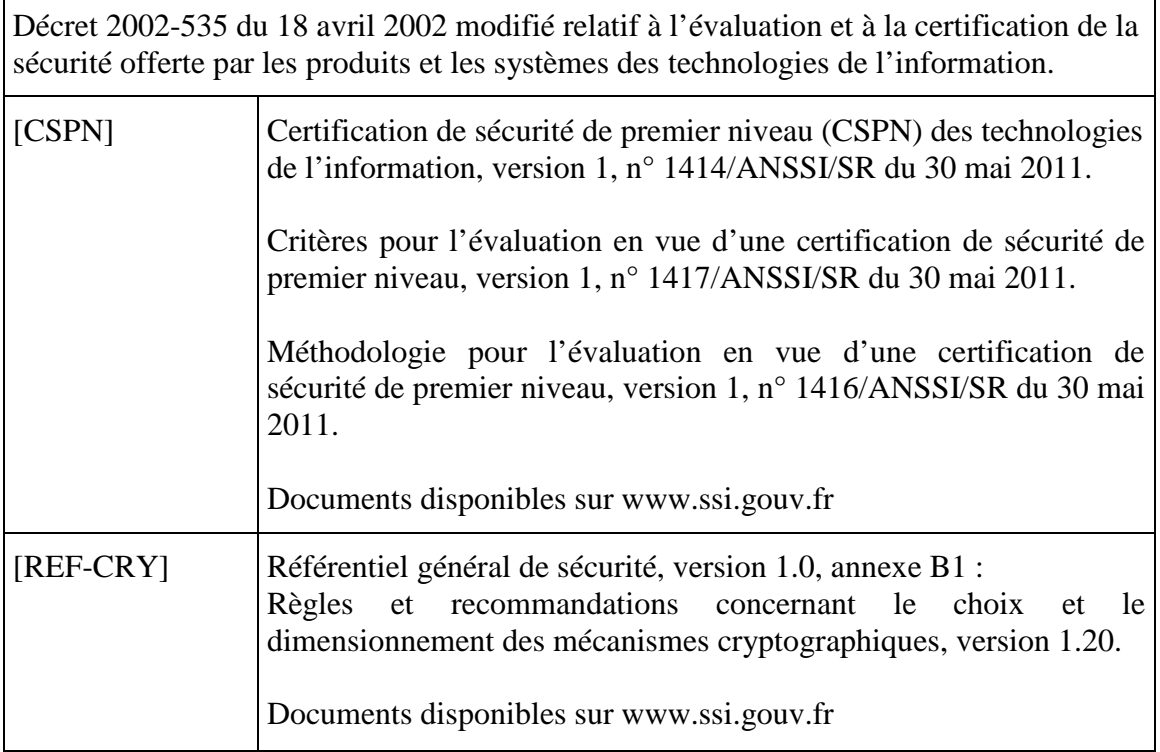